#### New Parental portal Help Document

When you login you will see Switch Student at the top – pick one of your children.

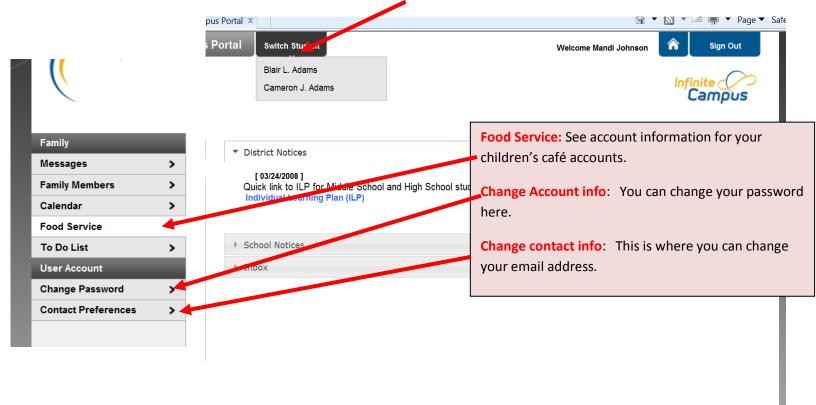

Once you pick one of your children you now have a different screen with choices for just your one child or Family:

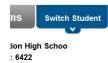

Welcome Mandi Johnson

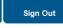

## Choices

 $\widehat{}$ 

### Under your child's name:

Schedule – Click here to see your child's schedule. You then will click on the course name and you will see all the grades for each grading period.

Attendance – Click here to see your child's attendance.

**Health** – Click here to see your child's immunization information.

**FEES** – Click to see information about school fees

**To Do List**: click here to what assignments are coming due for THIS CHILD(also will show on the calendar)

**Reports** – Click here to see or print progress reports, report cards student schedule or missing assignments.

**Food Service** - Click here to see Cafeteria information for just this child.

#### **Under Family:**

This will take you back to the original screen with information based on your family

|                     |   |        |        | 0          | March 2011   | 0                            |
|---------------------|---|--------|--------|------------|--------------|------------------------------|
|                     |   |        |        | Assignment | nce Event(s) |                              |
|                     |   | Sunday | Monday | Tuesday    | Wednesday    | Thursday Frid<br>03 Planning |
| Calendar            |   |        |        | 01         | 02           | <b>U</b> 3Phanning           |
| Schedule            | > |        |        |            |              |                              |
| Attendance          | > | od     | 07     |            |              | 10                           |
| Health              | > | 06     | 07     | 08         | 09           | 10                           |
| Fees                | > |        |        |            |              |                              |
| To Do List          | > | 13     | 14     | 15         | 16           | 17 Professiona               |
| Reports             | > | 10     |        | 15         | 10           | Day                          |
| Family              |   |        |        |            |              |                              |
| Messages            | > | 20     | 21     | 22         | 23           | 24                           |
| Family Members      | > |        |        |            |              |                              |
| Calendar            | > |        |        |            |              |                              |
| Food Service        | > | 27     | 28     | 29         | 30           | 31                           |
| To Do List          | > |        |        |            |              |                              |
| User Account        |   |        |        |            |              |                              |
| Change Password     | > |        |        |            |              |                              |
| Contact Preferences | > |        |        |            |              |                              |
|                     |   |        |        | 111        |              | 🕵 Local ir                   |

#### To View Grades:

Click **Schedule** on one of your children's screen then click on one of the **course names** for grade information or click on the **newsletter icon** for assignment information current by grading period.

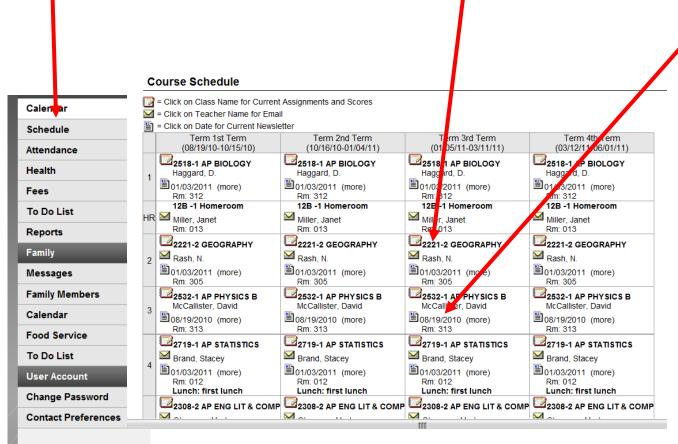

Once you click on one of the Course names – grade information for that class will open. It is a scrolling window with that includes all grading terms –  $1^{st}$  quarter assignments and grades first then continuing to  $2^{nd}$  quarter etc...

You can also click on one of the assignments to see more information about that particular assignment.

| -                                                                                                    |                                                                                              |                                                                                       | Grade Grade                 |                      |                      |                   |              |
|----------------------------------------------------------------------------------------------------|----------------------------------------------------------------------------------------------|---------------------------------------------------------------------------------------|-----------------------------|----------------------|----------------------|-------------------|--------------|
|                                                                                                    | QUARTERS 1s                                                                                  | t Term QU                                                                             | JARTERS 2nd Term            | QUARTERS             | S 3rd Term           | QUART             | ERS 4th Term |
| Semester Exam                                                                                                    |                                                                                              |                                                                                       | A+/100<br>100%              |                      |                      |                   |              |
| Progress Report                                                                                                    | A+/100<br>101.09%                                                                            |                                                                                       | A/96<br>96.2%               | A/9<br>95.9          |                      |                   |              |
| Semester Grade                                                                                                    |                                                                                              |                                                                                       | A+/100<br>99.56%            |                      |                      |                   |              |
| Quarter Grade                                                                                                    | A+//00<br>100/65%                                                                            | )                                                                                     | A/98<br>98.25%              | A/9<br>95.8          |                      |                   |              |
| Final Grade                                                                                                    |                                                                                              |                                                                                       |                             |                      |                      |                   |              |
| Term 1st Term I                                                                                                    |                                                                                              |                                                                                       | ned to it.                  |                      |                      |                   |              |
| Term 1st Term I<br>This Grading Tas<br>Term 1st Term (                                                                                                    | k has no assignr<br>Quarter Grade                                                            | ments assig                                                                           | ned to it.                  |                      |                      |                   |              |
| Term 1st Term I<br>This Grading Tas<br>Term 1st Term (                                                                                                    | k has no assignr<br>Quarter Grade<br>icipation                                               | ments assig                                                                           |                             | Pts Poss             | Score                | %                 | Comments     |
| Term 1st Term I<br>This Grading Tas<br>Term 1st Term (<br>Homework/Parti                                                                                         | k has no assignr<br>Quarter Grade<br>icipation                                               | nents assig<br><b>Detail</b>                                                          | ned to it.<br>Assigned Date | Pts Poss<br>20       |                      | %<br>100          | Comments     |
| Term 1st Term I<br>This Grading Tas<br>Term 1st Term (<br>Homework/Parti<br>Name                                                                                 | k has no assignr<br>Quarter Grade<br>icipation<br>e D                                        | ments assig<br>Detail<br>Due Date                                                     |                             |                      | 20                   |                   | Comments     |
| Term 1st Term I<br>This Grading Tas<br>Term 1st Term (<br>Homework/Parti<br>Name<br>Commercial Part                                                              | k has no assignr<br>Quarter Grade<br>icipation<br>08<br>08                                   | ments assig<br>Detail<br>Due Date<br>B/24/2010                                        |                             | 20                   | 20<br>20             | 100               | Comments     |
| Term 1st Term I<br>This Grading Tas<br>Term 1st Term (<br>Homework/Parti<br>Name<br>Commercial Part<br>Me Participation                                          | k has no assignr<br>Quarter Grade<br>icipation<br>e 08<br>Prep 09                            | ments assig<br>Detail<br>Due Date<br>B/24/2010<br>B/25/2010                           |                             | 20<br>20             | 20<br>20<br>20       | 100<br>100        | Comments     |
| Term 1st Term I<br>This Grading Tas<br>Term 1st Term (<br>Homework/Parti<br>Name<br>Commercial Part<br>Me Participation<br>World Map Test I                      | k has no assignr<br>Quarter Grade<br>icipation<br>e 08<br>Prep 09<br>purce 09                | ments assig<br>Detail<br>Due Date<br>3/24/2010<br>3/25/2010<br>9/07/2010              |                             | 20<br>20<br>20       | 20<br>20<br>20<br>30 | 100<br>100<br>100 | Comments     |
| Term 1st Term I<br>This Grading Tas<br>Term 1st Term (<br>Homework/Parti<br>Name<br>Commercial Part<br>Me Participation<br>World Map Test I<br>9/11 Article Reso | k has no assignr<br>Quarter Grade<br>icipation<br>e 08<br>08<br>Prep 09<br>purce 09<br>ew 09 | ments assig<br>Detail<br>Due Date<br>3/24/2010<br>3/25/2010<br>9/07/2010<br>9/13/2010 |                             | 20<br>20<br>20<br>30 | 20<br>20<br>20<br>30 | 100<br>100<br>100 | Comments     |

# View the scoring rubric(s) and/or grading scale(s) for this class.

As always if you have problems accessing the parent portal or understand how to find your child's information feel free to contact your child's school or teacher.